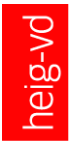

HEIG-VD | TIC – Technologies de l'Information et de la Communication

# **HAProxy**

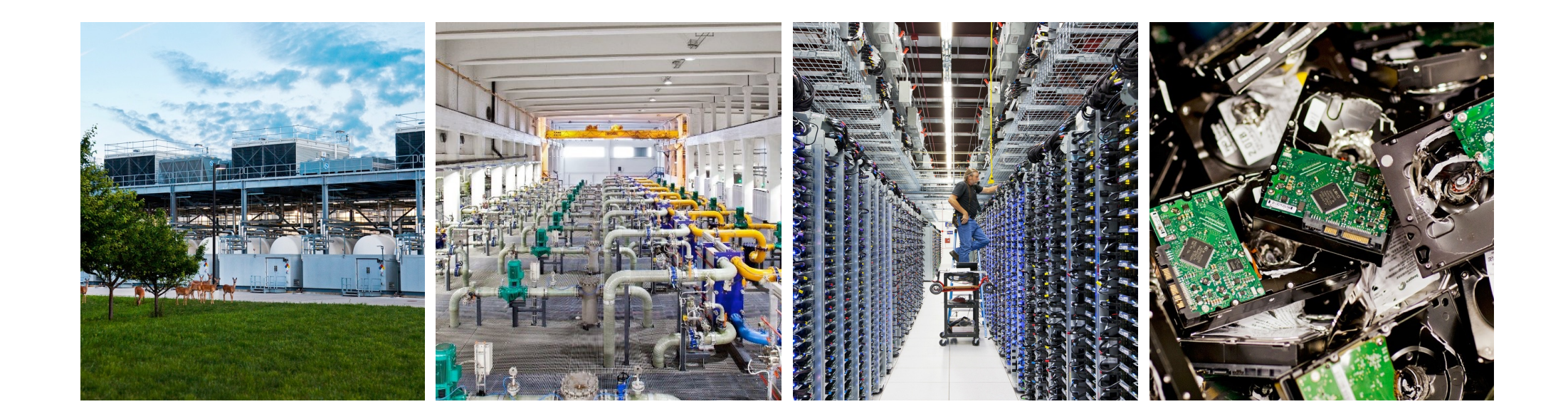

# **HAProxy**

- HAProxy (High Availability Proxy) is a load balancer implemented in software
	- Available as Open Source (GPL/LGPL license) (http://www.haproxy.org)
	- Available as commercial product (http://www.haproxy.com)
		- Also available as appliance: ALOHA
	- Runs on FreeBSD, Linux, OpenBSD and Solaris
- Written by Willy Tarreau in 2000
	- Willy is the maintainer of the Linux 2.4 kernel
	- Lives in Fontenay aux Roses
- Used by high-profile websites: GitHub, Bitbucket, Stack Overflow, Reddit, Tumblr, Twitter

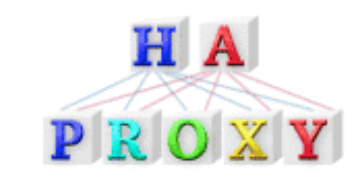

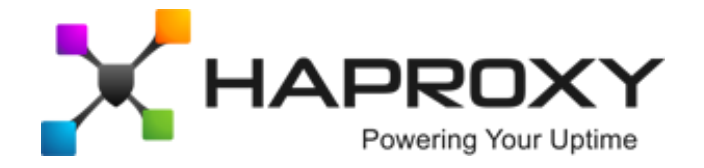

## **HAProxy Features**

- HAProxy can be used for
	- Load balancing on TCP layer and HTTP layer
	- Normalization / filtering of TCP and HTTP traffic
	- HTTP rewriting
	- SSL offloading
	- **HTTP compression offloading**
	- Traffic regulation
	- Protection against DDoS and service abuse

■ …

# HAProxy operations

- Health checks
	- HAProxy periodically sends probes to servers to check if they are still operational. A probe can be superficial or go deeper:
		- ping to server's IP address (TCP mode)
		- TCP connection to server's HTTP port (TCP mode)
		- HTTP request to server (HTTP mode)
	- Based on health checks HAProxy sets a server's state to **UP** or **DOWN**
- Server administrative state
	- The administrator can set a server into one of three administrative states
		- **READY** Server is in normal mode, accepting requests
		- **DRAIN** Removes server from load balancing, but still allows it to be health-checked and accept new persistent connections.
		- **MAINT** Disables any traffic to the server as well as any health checks.

# HAProxy load balancing

■ HAProxy offer a number of load balancing policies (see "**balance**" keyword in config. manual)

- **roundrobin** Each server is used in turns, according to their weights, which can be changed on the fly.
- **static-rr**  $-$  Static round robin, weights cannot be changed on the fly.
- **leastconn** The server with the lowest number of connections receives the connection.
- **first** The first server with available connection slots receives the connection.
- **source** The source IP address is hashed and divided by the total weight of the running servers to designate which server will receive the request.
- **uri** This algorithm hashes either the left part of the URI (before the question mark) or the whole URI (if the "whole" parameter is present) and divides the hash value by the total weight of the running servers. The result designates which server will receive the request.
- **url\_param** The URL parameter specified in argument will be looked up in the query string of each HTTP GET request. If the parameter is found followed by an equal sign ('=') and a value, then the value is hashed and divided by the total weight of the running servers. The result designates which server will receive the request.
- **hdr**(<name>) The HTTP header <name> will be looked up in each HTTP request and hashed.
- **rdp-cookie**, **rdp-cookie**(<name>) The RDP cookie <name> (or "mstshash" if omitted) will be looked up and hashed for each incoming TCP request.

# **HAProxy** Configuration file

### ■ **global** section

- Sets process-wide parameters
- Often OS-specific

#### ■ **defaults** section

- Sets default parameters for all other sections following its declaration
- Options for logging go here

### ■ **frontend** section

■ Describes a **set of listening sockets** accepting client connections

### ■ **backend** section

- Describes a **set of servers** to which the proxy will connect to forward incoming connections
- Load balancing policies go here
- Sticky session policies go here

Source: https://cbonte.github.io/haproxy-dconv/configuration-1.5.html

# Simple configuration for an HTTP proxy # listening on port 80 on all interfaces and # forwarding requests to a single backend # "servers" with a single server "server1" # listening on 127.0.0.1:8000 global daemon maxconn 256

#### defaults

 mode http timeout connect 5000ms timeout client 50000ms timeout server 50000ms

```
frontend http-in 
    bind *:80default backend servers
```

```
backend servers 
     server server1 127.0.0.1:8000 maxconn 32
```
## **HAProxy** Statistics report

### ■ HAProxy provides a web-based statistics report that is useful to inspect the server state

## **HAProxy**

stats

### **Statistics Report for pid 15**

#### > General process information

 $pid = 15$  (process #1, nbproc = 1)  $u$ ptime = 0d 9h05m00s system limits: memmax = unlimited; ulimit n = 4044 maxsock =  $4044$ ; maxconn =  $2000$ ; maxpipes = 0 current conns = 2; current pipes =  $0/0$ ; conn rate =  $1/\text{sec}$ Running tasks: 1/9; idle = 100 %

active UP backup UP active UP, going down backup UP, going down active DOWN, going up backup DOWN, going up active or backup DOWN not checked active or backup DOWN for maintenance (MAINT) active or backup SOFT STOPPED for maintenance Note: "NOLB"/"DRAIN" = UP with load-balancing disabled.

#### **Display option:**

#### • Scope:

- · Hide 'DOWN' servers
- Refresh now • CSV export

#### **External resources:**

- · Primary site
- $\bullet$  Updates (v1.5)
- Online manual

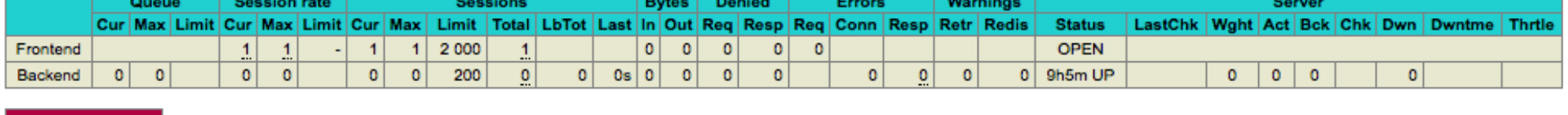

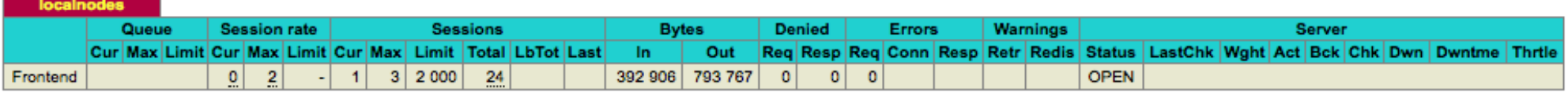

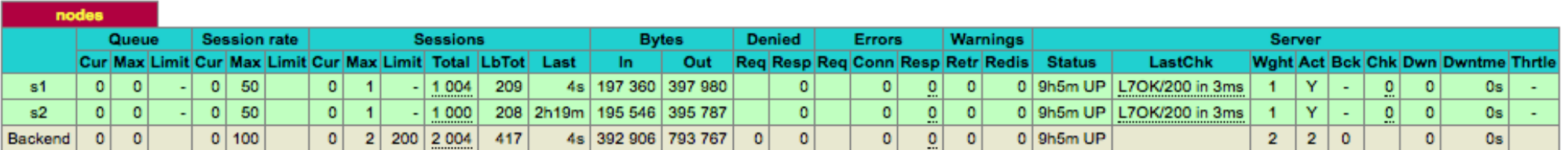

**HAProxy** Statistics report

■ The statistics report can be configured in the **listen** section of the configuration file

#### File haproxy.cfg:

listen stats \*:1936 stats enable stats uri / stats hide-version

# **HAProxy** Command line interface

- HAProxy provides a command line interface for the administrator, connecting to the running process ("stats socket"). Allows administrator to
	- perform operations such as
		- Change a server's address, weight and status (e.g., put a server in drain mode or maintenance mode)
		- Apply connection limits and rate limits on the fly to frontends
		- Disable a specific frontend to release a listening port
	- retrieve troubleshooting information
		- Consult statistics
		- Dump stickiness tables
		- Dump client-side and server-side connections
		- Dump captured errors
- The stats socket can be defined in the **global** section of the configuration file.

#### File haproxy.cfg:

```
global
```
stats socket ipv4@0.0.0.0:9999 level admin

#### Connecting to the stats socket using socat tool:

```
$ socat - tcp:localhost:9999
prompt 
> show info 
Name: HAProxy 
Version: 1.5.14 
Release_date: 2015/07/02 
Nbproc: 1 
Process num: 1
[…]
```
# **HAProxy Documentation**

- Starter guide http://www.haproxy.org/download/1.6/doc/intro.txt
- Configuration file https://cbonte.github.io/haproxy-dconv/configuration-1.5.html#2
- Command-line interface (CLI) https://cbonte.github.io/haproxy-dconv/configuration-1.5.html#9.2
	- Commands to change servers' administrative state https://cbonte.github.io/haproxy-dconv/configuration-1.5.html#9.2-set%20server